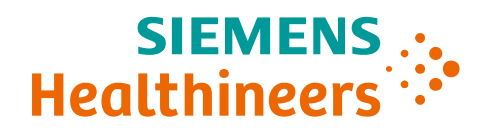

# Healthineers<br> **Parallel-curve**<br> **assessment in JMP**<br> **ASSESSMENT IN JMP** Parallel-curve assessment in JMP **Parallel-curve**<br> **assessment in JMP**<br>
SMP-Usergruppenmeeting 2023<br>
Dr. Walter Hoyer<br>
SHS DX RD&I MA MAR SA

Dr. Walter Hoyer

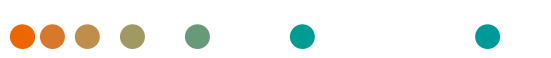

# A typical hemostasis product

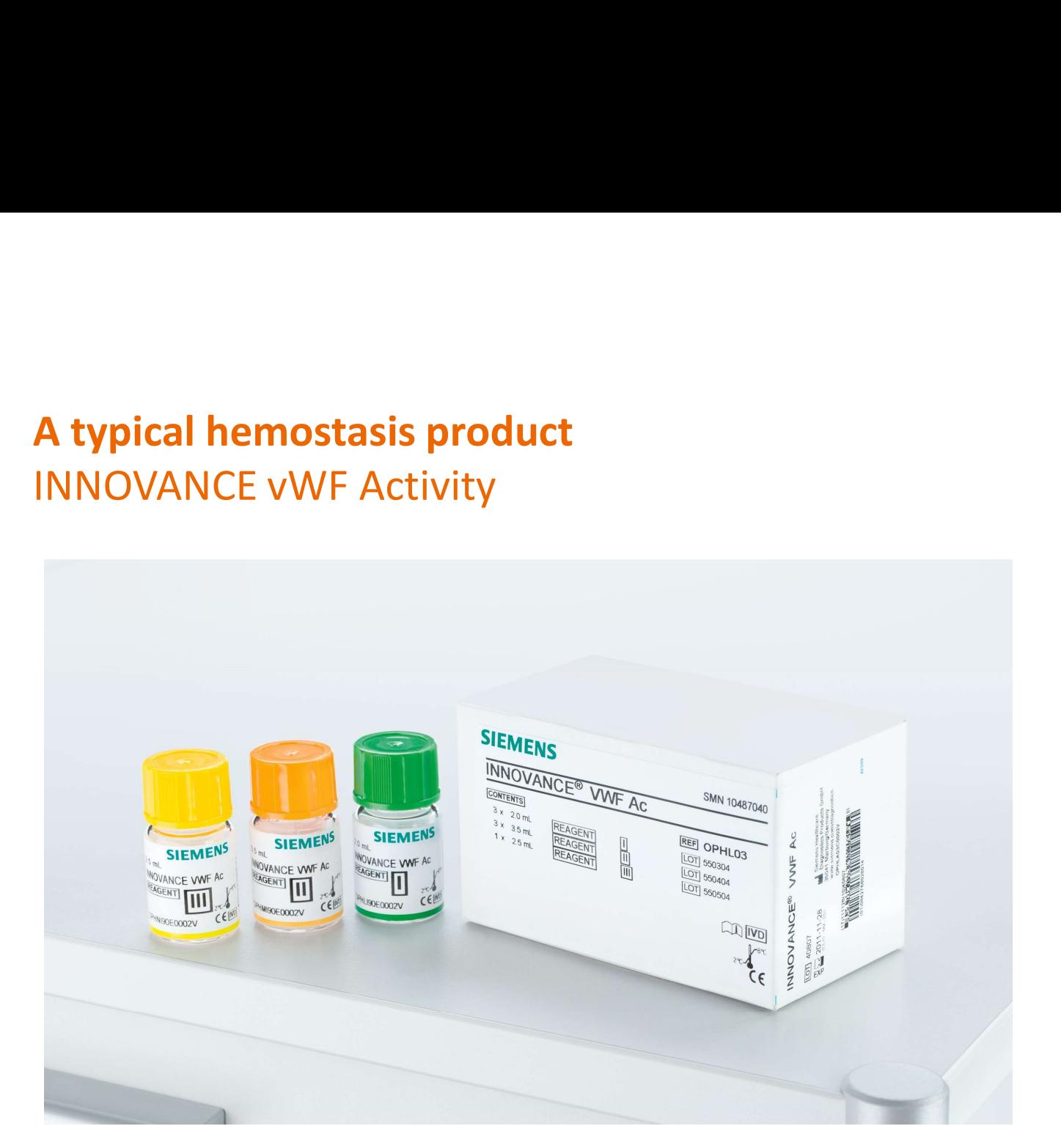

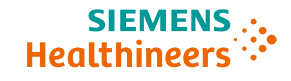

# Generation of clinical results Important for diagnosis and treatment monitoring

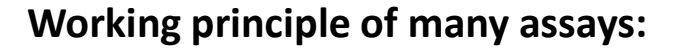

- Within a controlled chemical reaction, a raw value is generated for a given sample.
- Comparison of raw value of unknown patient sample with a sequence of raw values of a reference material ("calibrator") with known concentration

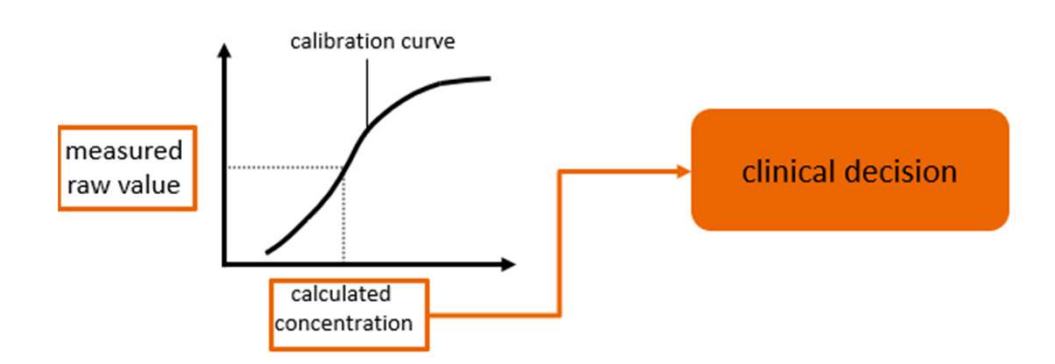

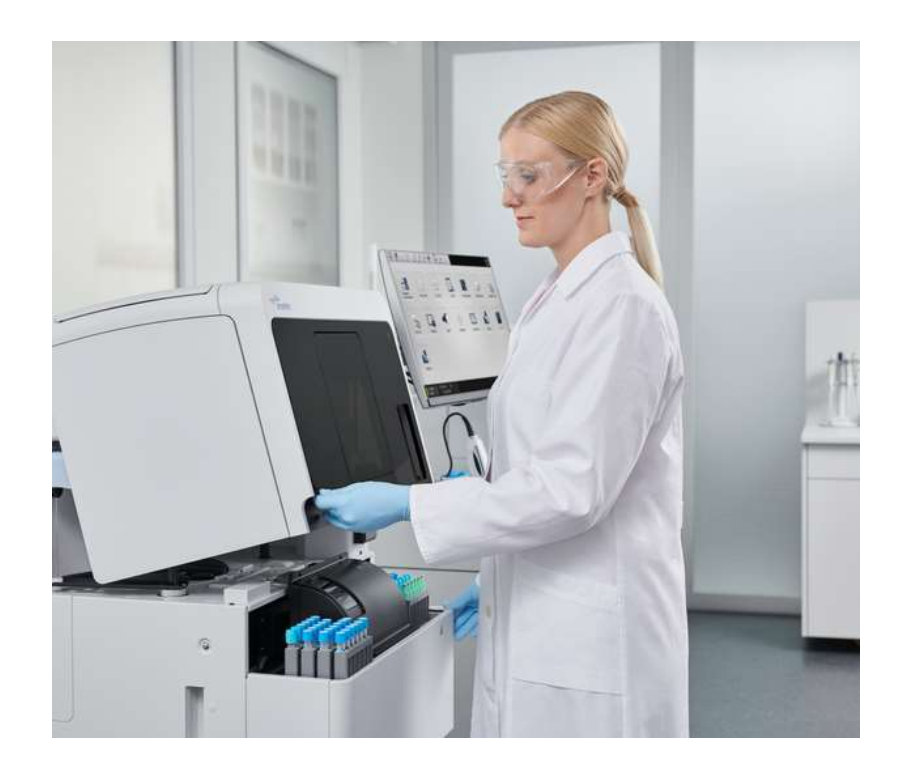

3 Restricted © Siemens Healthineers, 2022

**SIEME Healthinee** 

# Calibration Chain Certificate of Traceability

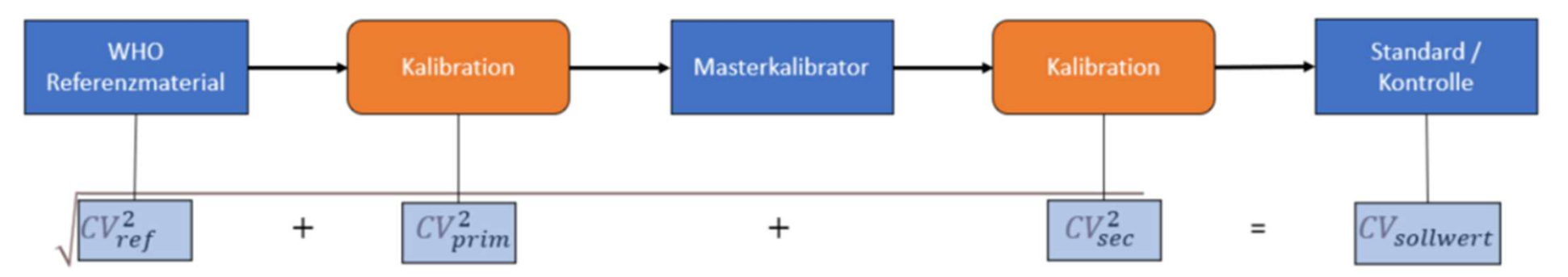

Abbildung 2: Berechnung der Unsicherheit des Sollwertes aus der Kalibrationskette. Sowohl das WHO Referenzmaterial als auch jede Kalibration der Kalibrationskette führen zu einer Vergrößerung der Unsicherheit des finalen Sollwertes.

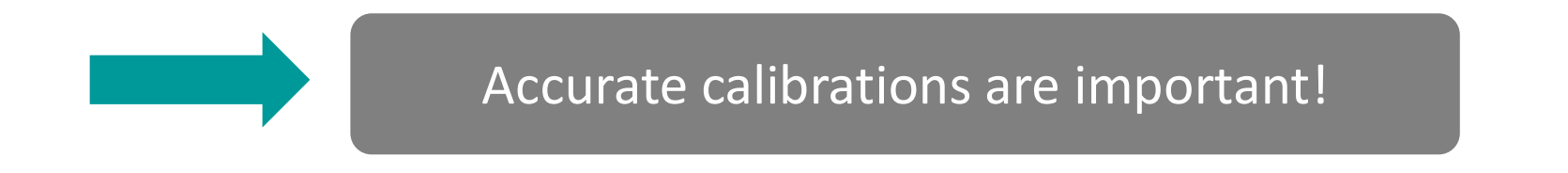

4 Restricted © Siemens Healthineers, 2022

**SIEMENS Healthineers** 

# Calibration by interpolation (forward calibration) Basic approach

- Create reference curve with parent standard
- Treat new standard as a sample
- e and the predilute standard into reference curve
- Determine concentration by interpolation
- Optionally predilute differently (to ensure relative and dilutional linearity) dilutional linearity)
- **back-calculated results** should all agree, and average will be final value

Example:  $(0.0023 \text{ mg/L x } 4 + 0.0094 \text{ mg/L })/2$  $= (0.0092 + 0.0094)/2$  mg/L =0.0093 mg/L

• CV can be used as an indirect check of "compatibility" (lack of matrix effects)

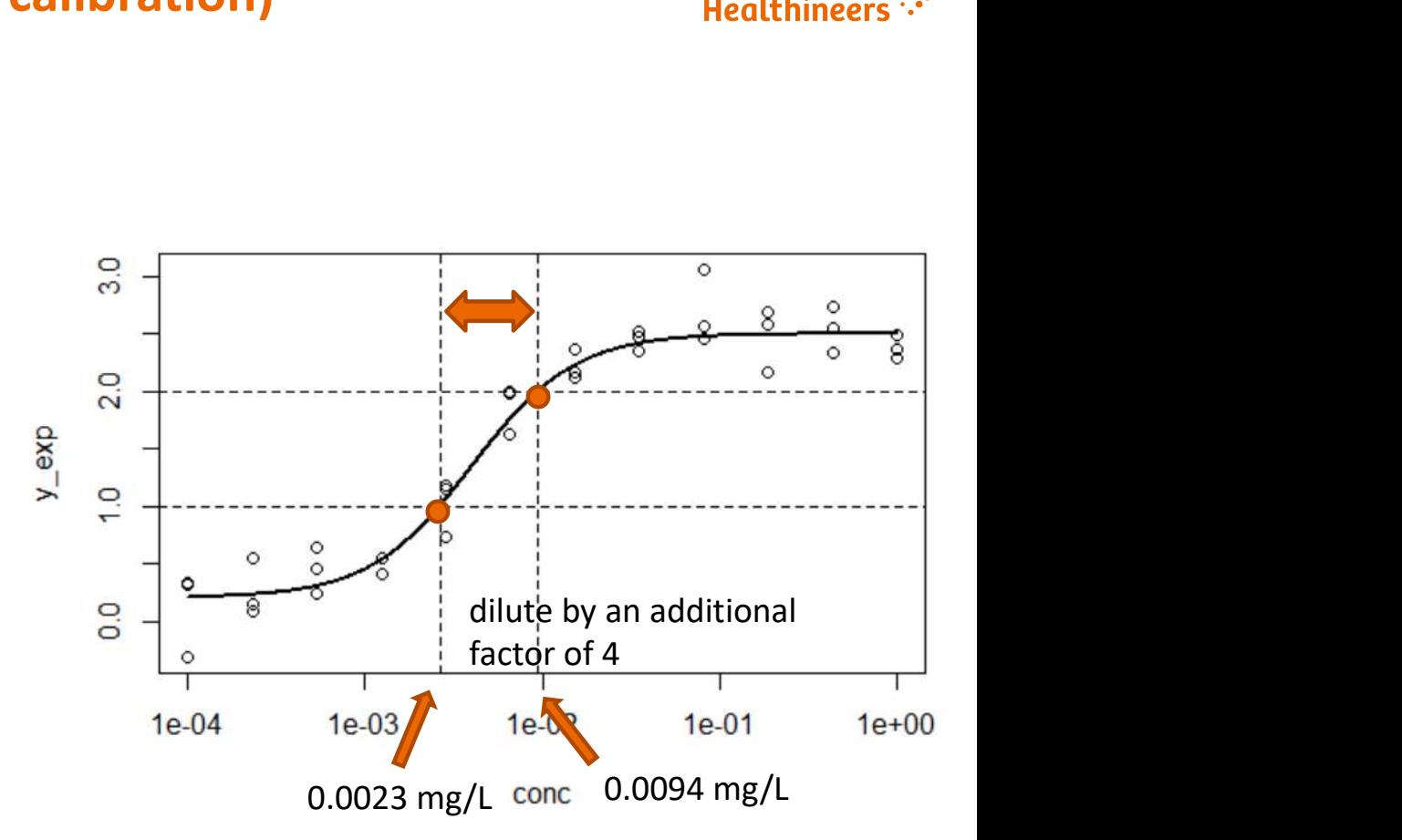

# Calibration by alignment Extending the idea of multiple interpolations

- Treat new candidate standard similar to parent standard (i.e. full dilution series)
- Fit curves to both data sets
- Investigate horizontal (multiplicative) shift at a larger number of raw values
- Concentration ratio can be observed as horizontal shift (on a log-concentration axis)

# Advantage compared to forward calibration

- o More information
- o Calibration across relevant signal range
- o Possibility to evaluate the dilutional linearity

# Disadvantage or lost opportunity

o "Pedestrian approach" does allow for **statistical tests** to assess equal asymptotes and equal slope, i.e. full parallelism of curves

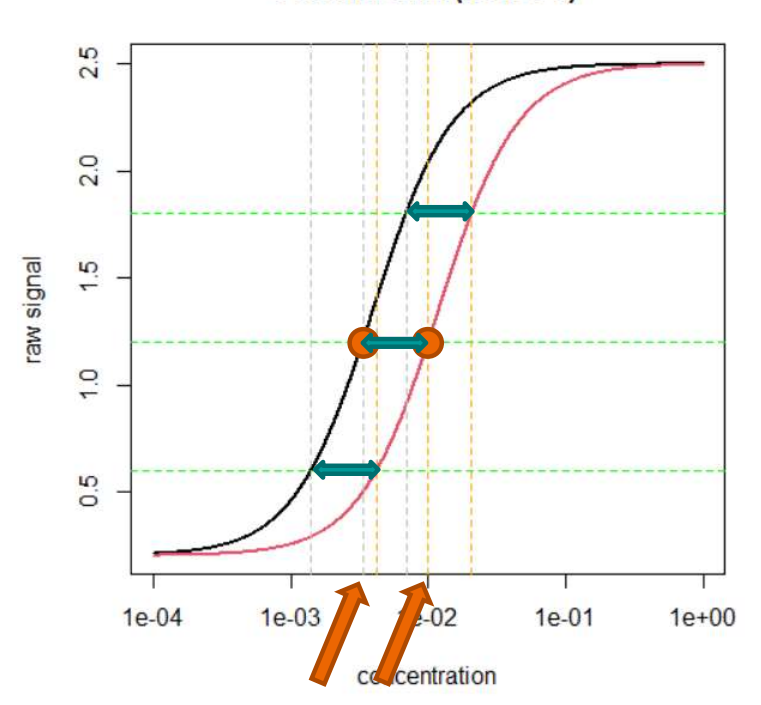

**Parallel shift (factor 3)** 

**SIEMEN:** Healthineer

# **True alignment – (non-)parallel-curve model<br>Implementation in JMP Nonlinear Platform** Implementation in JMP Nonlinear Platform

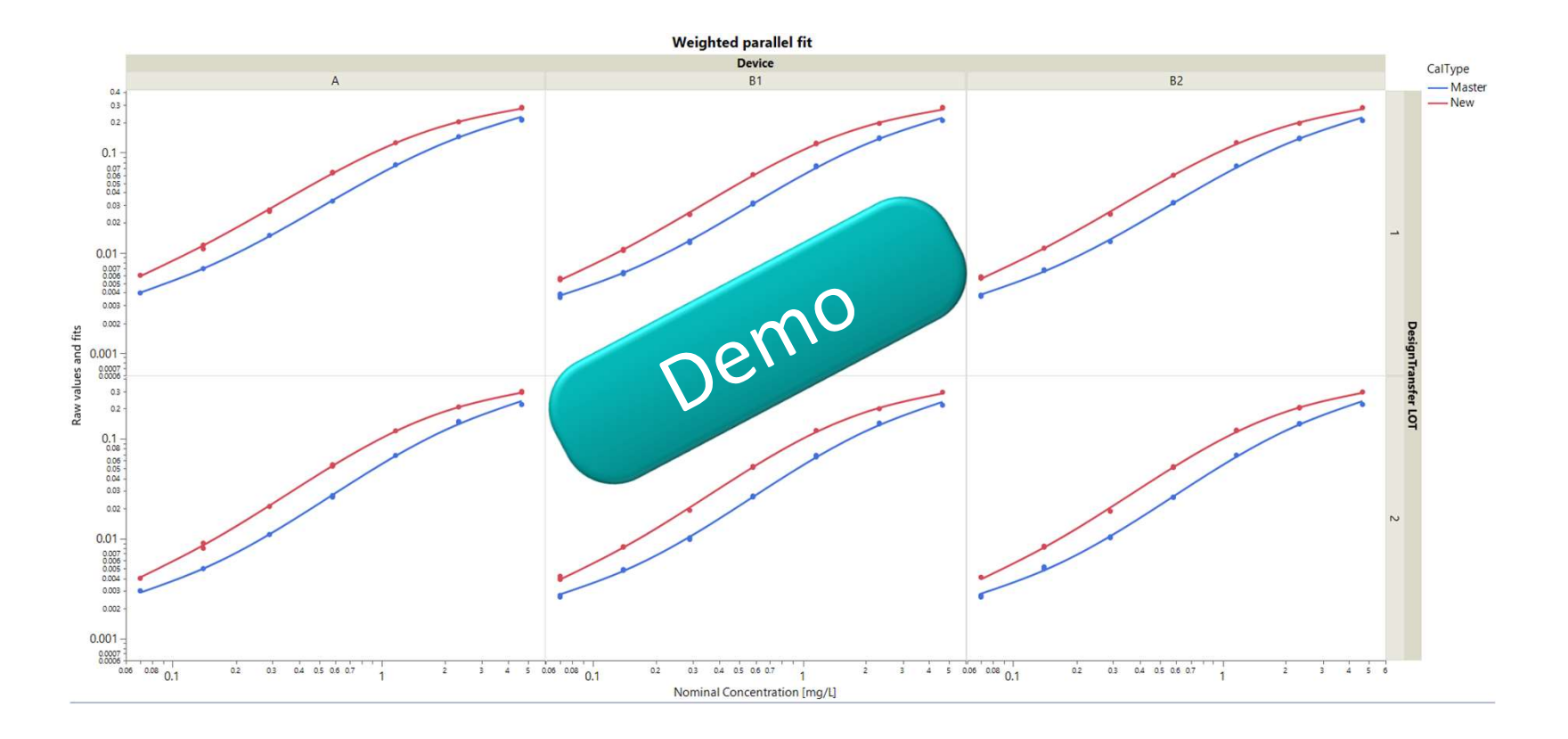

7 Restricted © Siemens Healthineers, 2022

# Screenshots to illustrate main steps (1) Implementation in JMP Nonlinear Platform

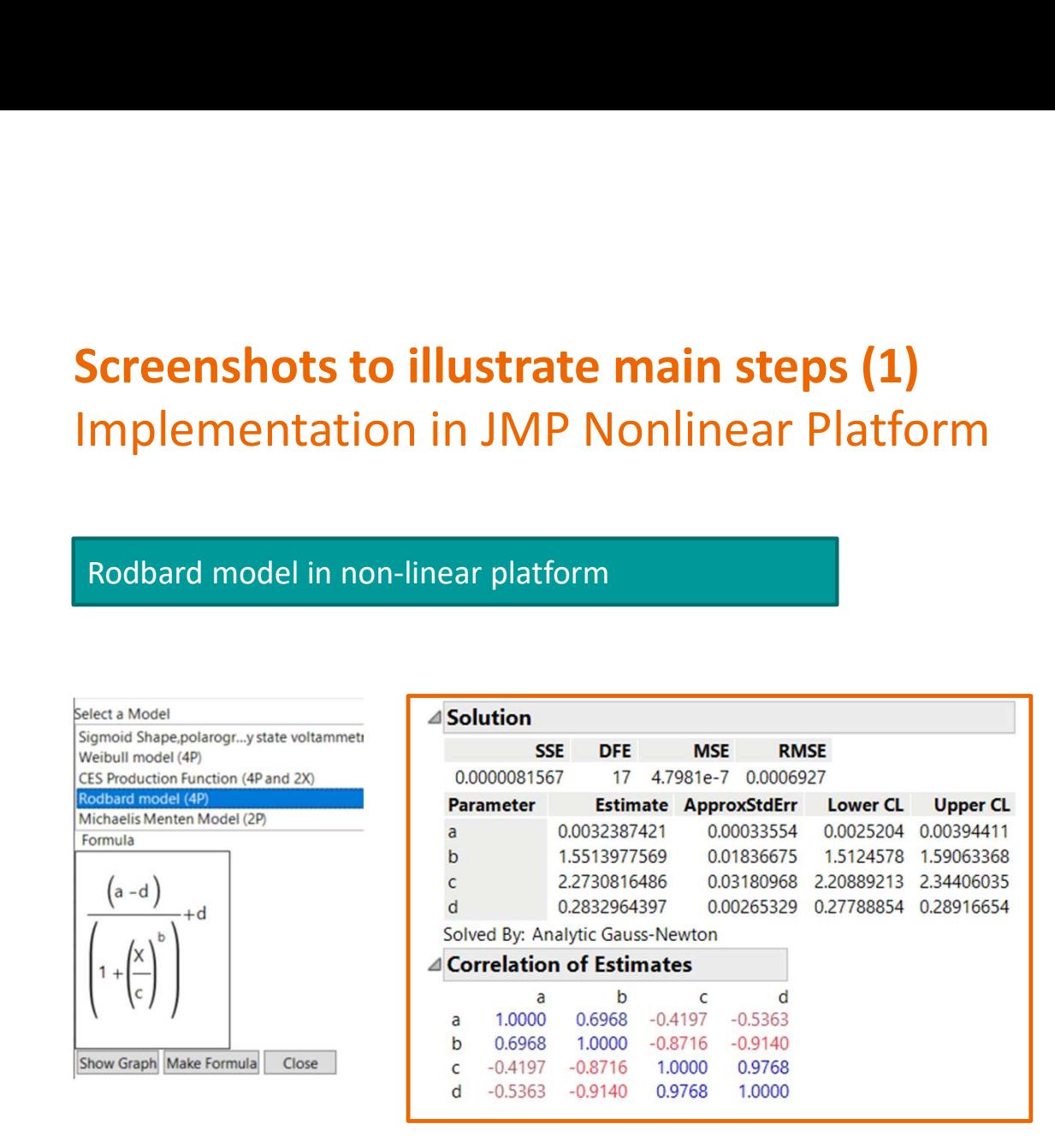

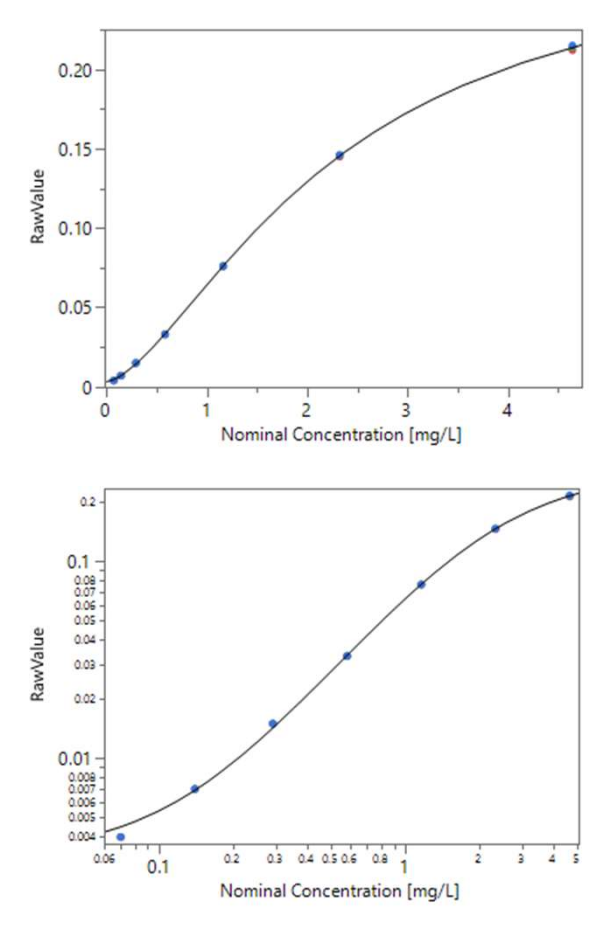

Restricted © Siemens Healthineers, 2022

8

# Screenshots to illustrate main steps (2) Implementation in JMP Nonlinear Platform

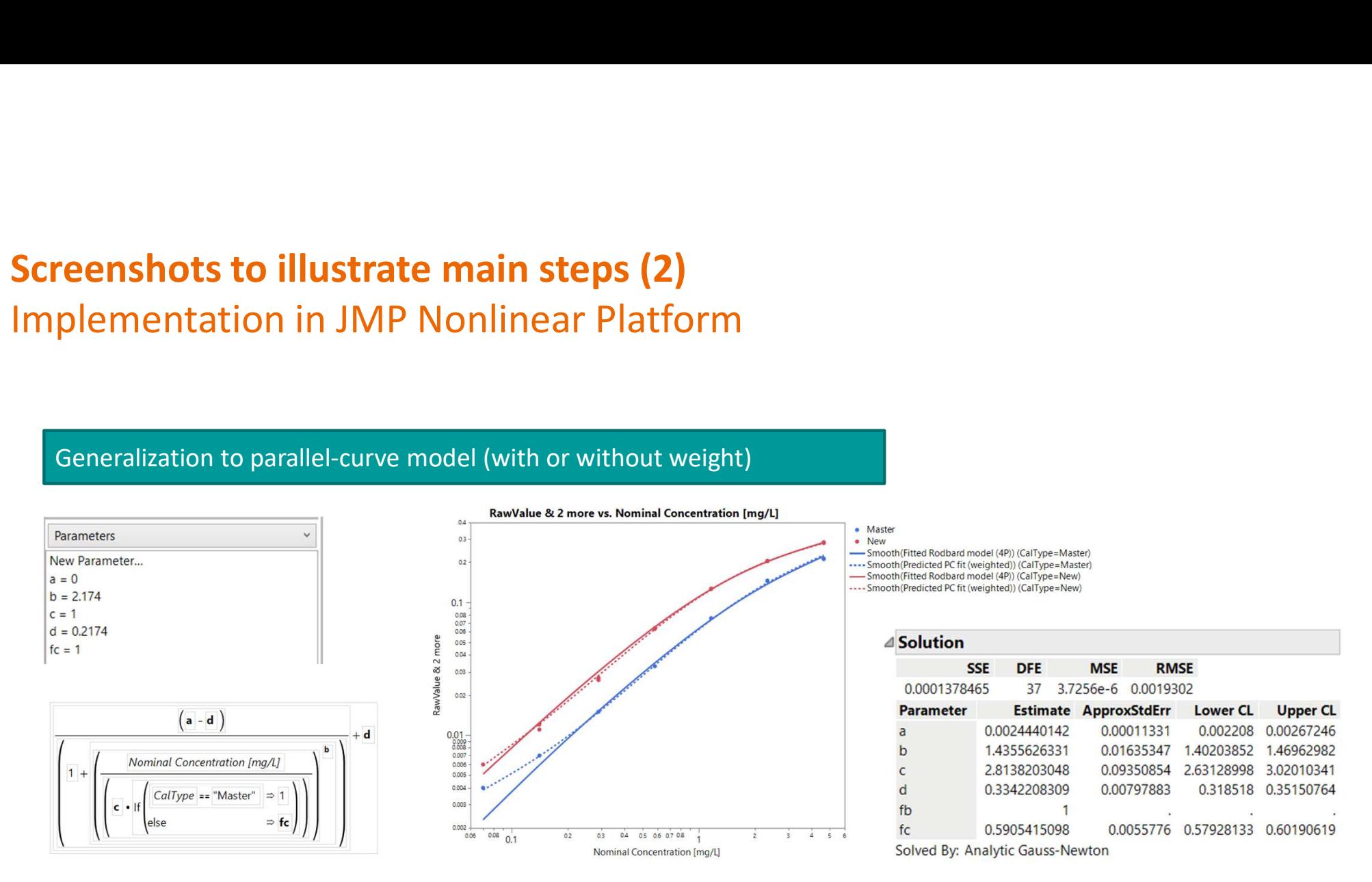

# Screenshots to illustrate main steps (3) Implementation in JMP Nonlinear Platform

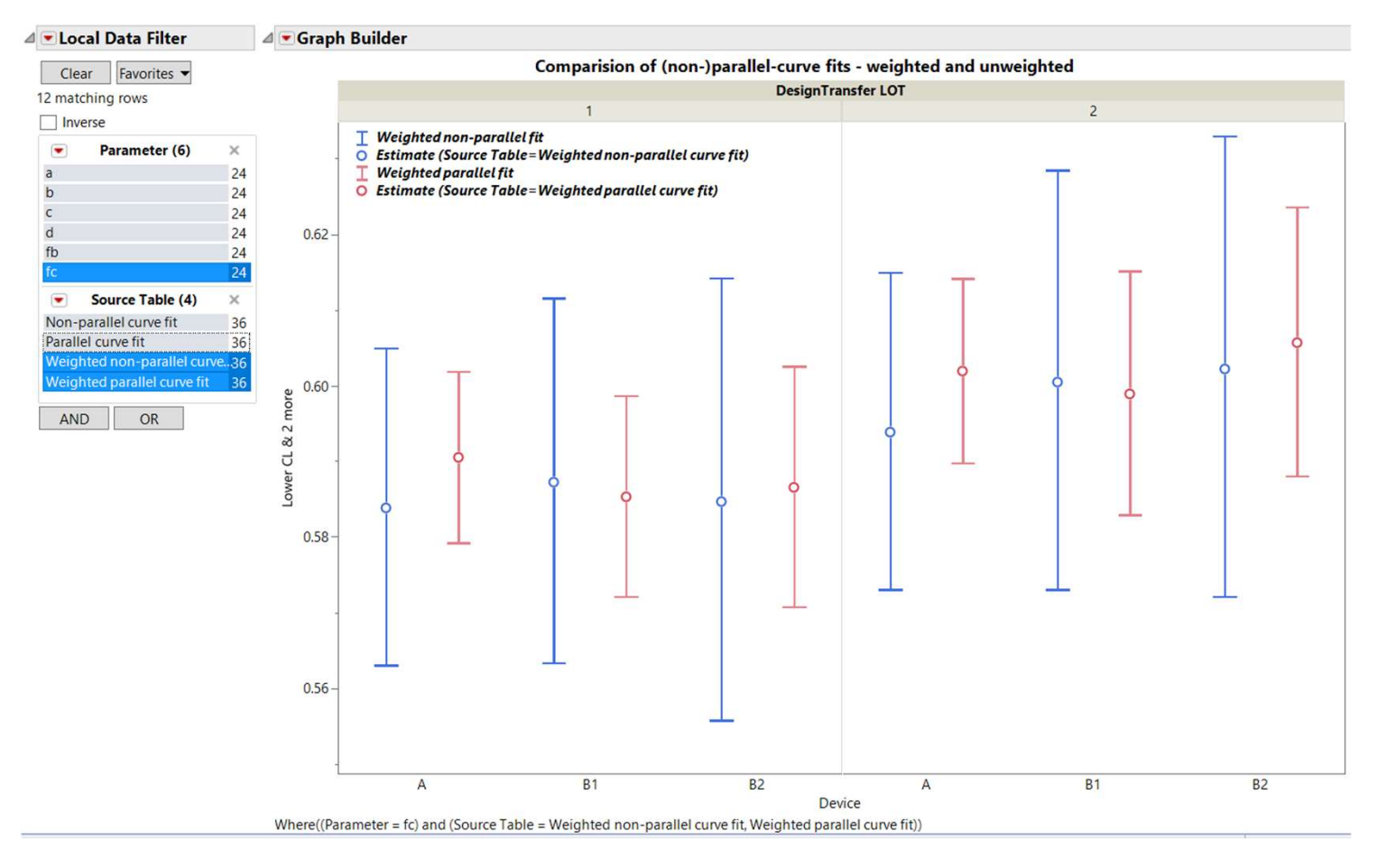

10 Restricted © Siemens Healthineers, 2022

# Healthinee

# Summary

- Extension of Rodbard model from JMP Model Library
- Elegant statistical method compared to other forms of calibration
- statistical model
- Parameter estimates obtained with confidence intervals
- Equivalence tests for equal slope (or equal asymptotes) can<br>easily be incorporated<br>malter.hoyer@siemens-Healthineers.com easily be incorporated

# Idea can be extended

• Non-linear platform can be used for any complex prediction that can be parametrized

# ealibration<br>• Analysis of master and new calibrator material in one<br>• Analysis of master and new calibrator material in one

# Contact:

# Siemens Healthineers

Siemens Healthcare Diagnostics Products GmbH Emil-von-Behring-Str. 76 35041 Marburg, Deutschland siemens-healthineers.com

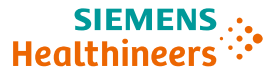

# BACKUP SLIDES

# Parametrisierung für 4PL "Logit-log"-Modell Äquivalenz zu Rodbard-Parametrisierung **Parametrisierung für 4PL "Logit-log"-Modell**<br>Äquivalenz zu Rodbard-Parametrisierung<br>logit(p) =  $ln(p/(1 - p))$  hat Wertebereich von -∞ bis ∞ für  $p \in ]0,1[$ <br>Beispiel einer **verallgemeinerten linearen Regression** (Generalized Li

Beispiel einer verallgemeinerten linearen Regression (Generalized Linear Model = GLM):

- Verlange  $logit(p) = a + bx$  (ebenfalls Wertebereich von  $-\infty$  bis  $\infty$ )
- Da Konzentration bei 0 beginnt, setze  $x = ln(c$ onc), also

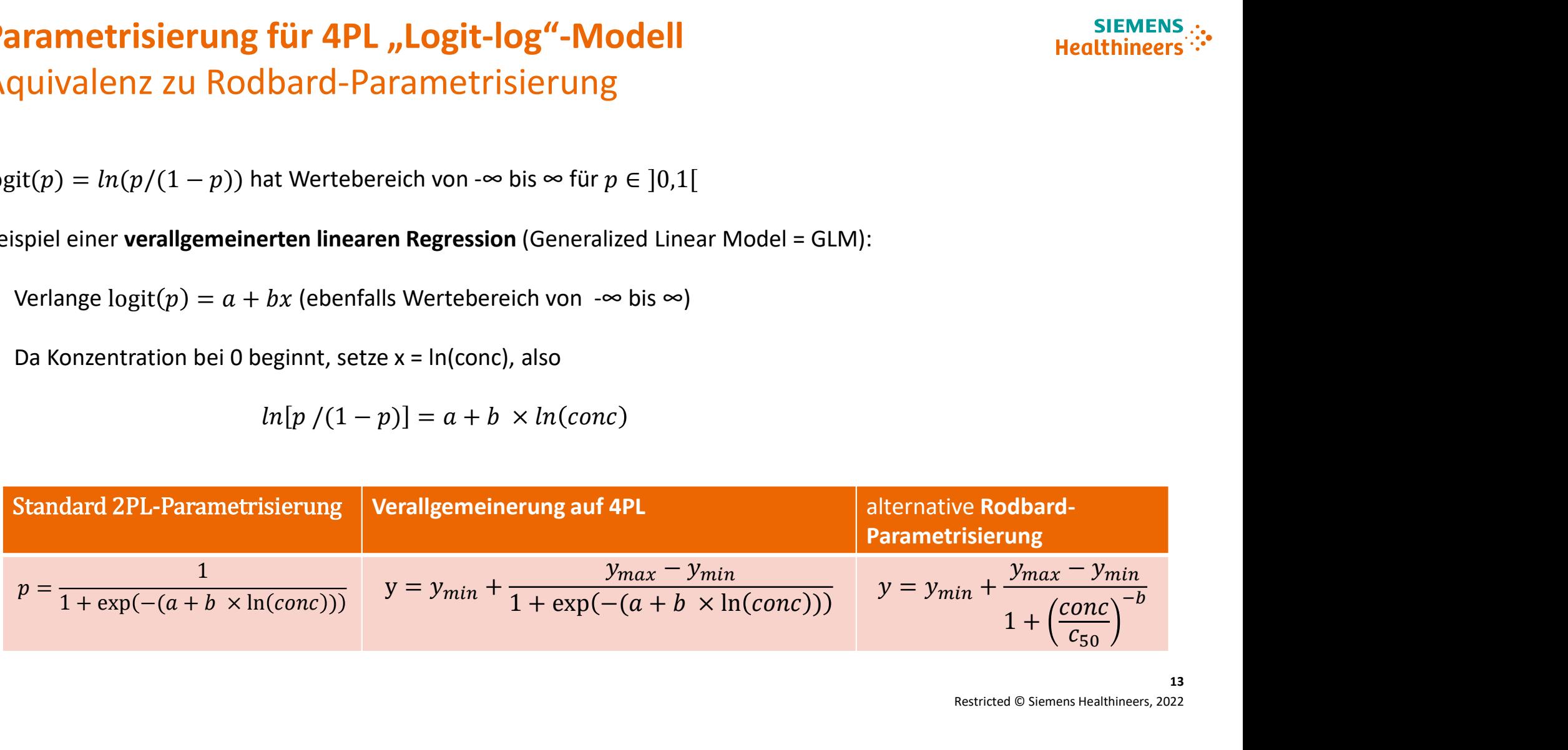

Restricted © Siemens Healthineers, 2022

13

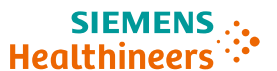

$$
ln[p/(1-p)] = a + b \times ln(conc)
$$